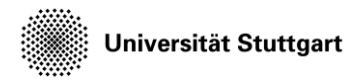

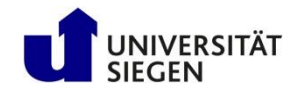

# **Riemann Problem and Flux Functions**

Solving 1D Finite Volume with Ateles

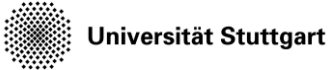

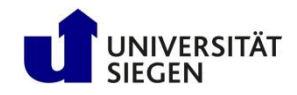

## **Repetition Finite Volume**

- The key idea of the Finite Volume approach is the change of the state by the fluxes across the boundaries of finite volumes
- It therefore resembles a direct discretization of the conservative formulation:

$$
u_t + f(u)_x = 0
$$

• Here u is the solution of the conservative partial differential equation, and a function of space (x) and time (t)

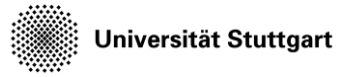

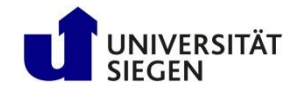

## **Continued Finite Volume**

• Integration in space yields with  $\Delta x = x_1 - x_0$ 

$$
\int_{\Delta x} u_t + f(u)_x \, dx = \int_{\Delta x} u_t \, dx + \int_{\Delta x} f(u)_x \, dx
$$

$$
= \frac{\partial}{\partial t} \int_{\Delta x} u \, dx + f(u(x_1, t)) - f(u(x_0, t)) = 0
$$

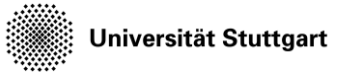

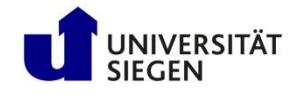

## **Integral Mean**

• Introducing the integral mean  $\bar{u}$ 

$$
\overline{u} = \frac{1}{\Delta x} \int_{\Delta x} u \mathrm{d} \mathrm{x}
$$

 $\Omega$ 

• We obtain the semi-discrete form:

$$
\frac{\partial \overline{u}}{\partial t} + \frac{1}{\Delta x} (f(u(x_1, t)) - f(u(x_0, t))) = 0
$$

• The actual solution u is not available in the scheme, instead, the fluxes have to be approximated in terms of the integral mean

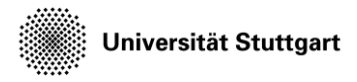

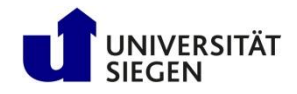

## **Numerical Flux**

• Approximation of the flux on the element edges

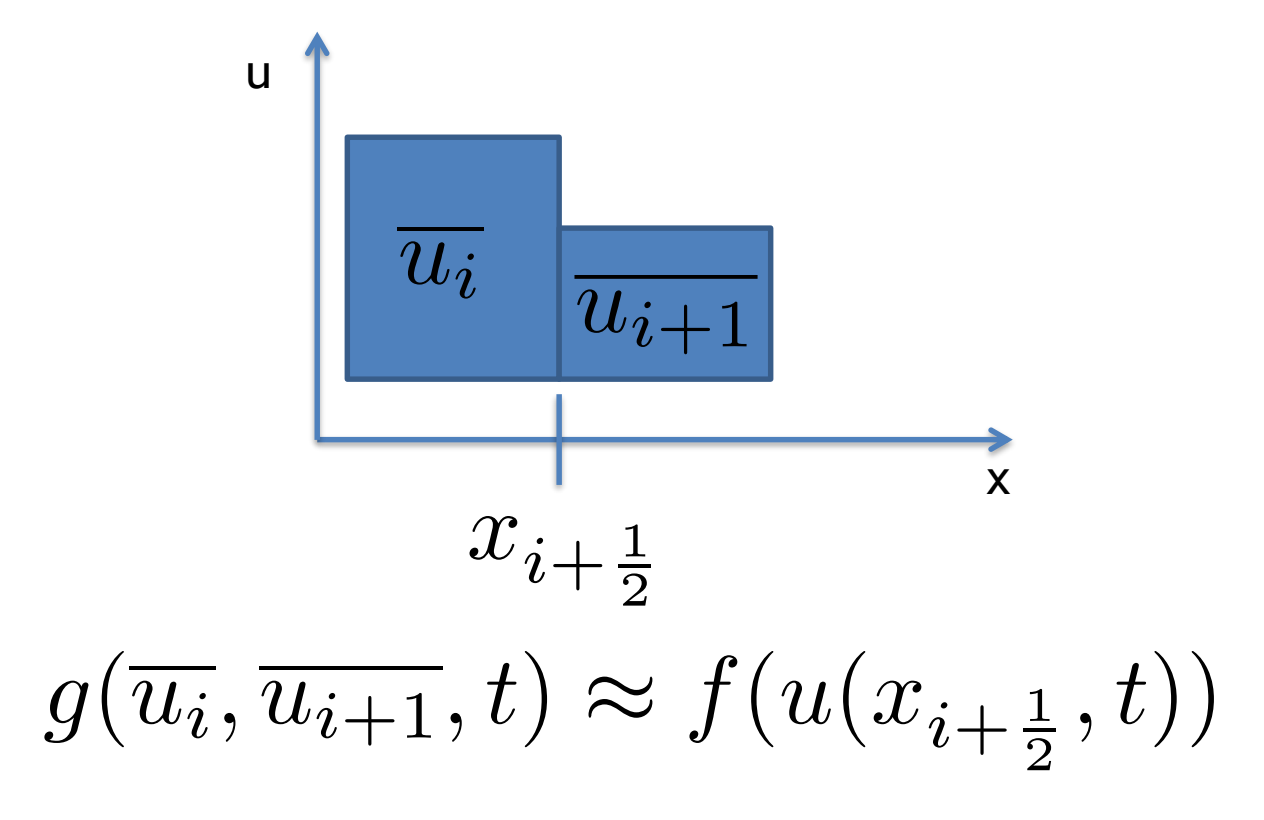

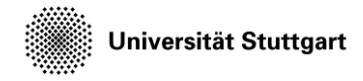

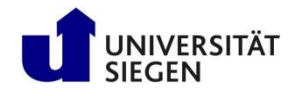

#### **Semi-discrete Form with Numerical Fluxes**

$$
\frac{\partial \overline{u_i}}{\partial t} + \frac{1}{\Delta x} (g(\overline{u_i}, \overline{u_{i+1}}, t) - g(\overline{u_{i-1}}, \overline{u_i}, t)) = 0
$$

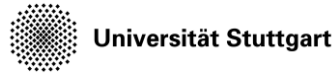

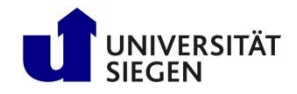

## **Riemann Problem**

- To find the numerical flux, a Riemann problem needs to be solved
- For this, the characteristics are computed and the states split into the corresponding characteristic variables
- The state between the characteristics is found by linear combinations of the characteristic variables

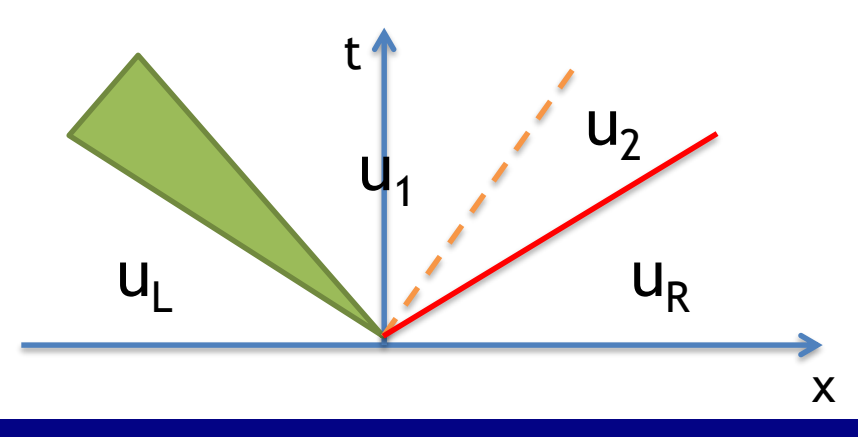

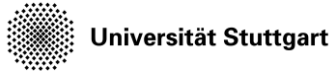

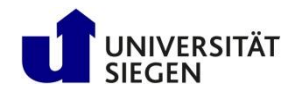

## **Godunov Flux**

- Use the solution of the Riemann problem to find the state on cell edges and use it in the flux computation
- For the nonlinear Euler equations this can only be found iteratively
- Relatively expensive

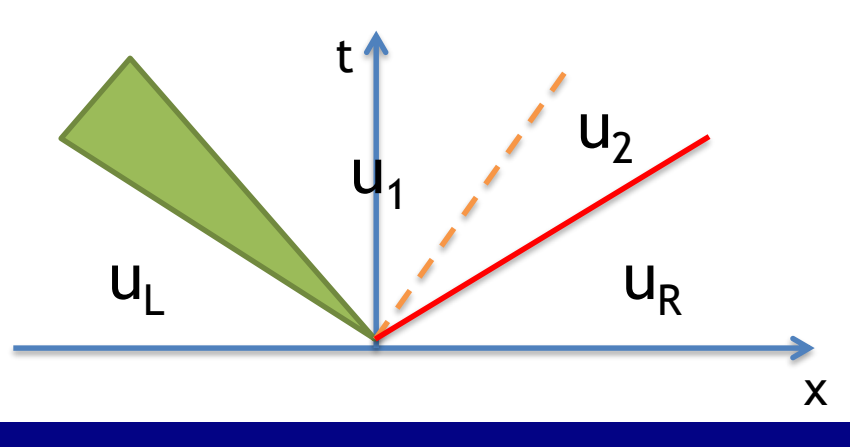

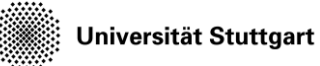

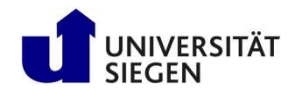

# **HLL Flux**

- Harten, Lax, Leer approximative flux:
	- Linearization
	- Only consider fastest and slowest wave
- Very robust and widely applicable
- Cheaper than iterative computation of the exact problem

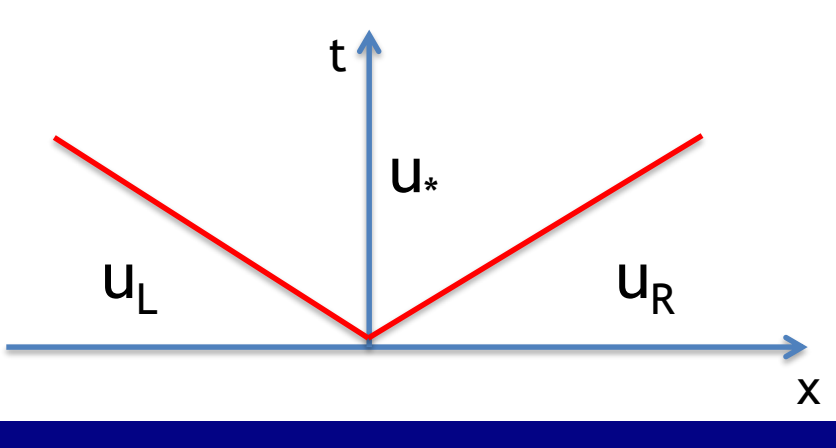

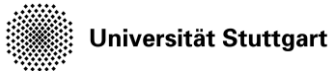

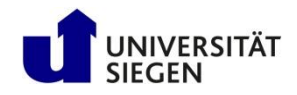

## **Lax-Friedrichs Flux**

- Simplest approach just based on the discretization instead of the equation
- Only maximal and minimal wave speed considered
- Overestimated by waves, reaching dx within dt

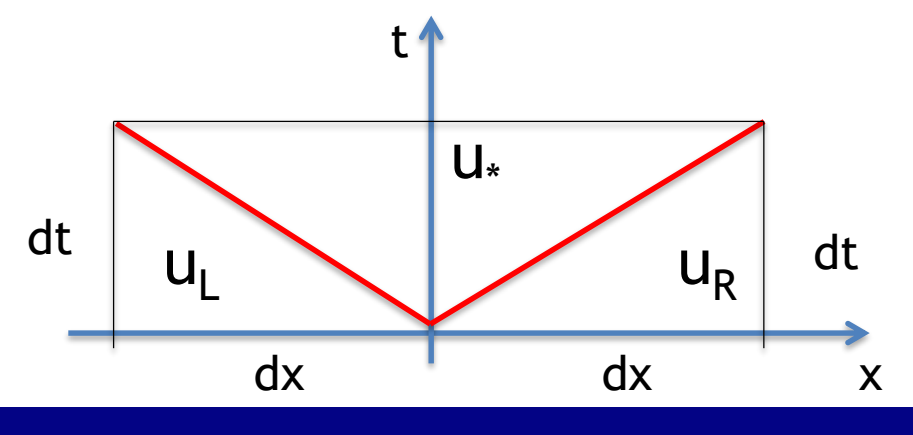

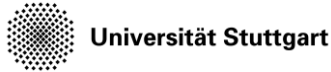

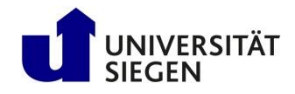

## **Fluxes in Ateles**

- These are three fluxes, available in Ateles and they can be selected for the Euler equations by:
	- numflux = 'godunov'
	- $-$  numflux =  $[h]$
	- numflux = 'lax\_friedrich'
- We will have a look at the Sod problem, which is a Riemann problem with a state of density=1, velocity=0 and pressure=1 on the left and a state of density=0.125, velocity=0 and pressure=0.1 on the right.

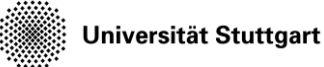

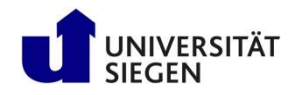

# **Split Configuration**

- The configuration is split into two parts
	- rp\_params.lua contains the definition of the Riemann problem
	- ateles.lua contains further ateles settings
- There is an exact riemann solver, that can produce a reference result, which also makes use of the rp\_params.lua settings via the riemann.lua configuration

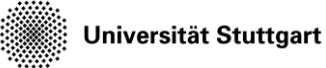

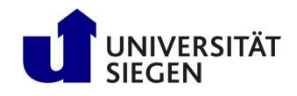

#### **Extracting data from Ateles**

- Individual elements from the simulation can be extracted by the tracking mechanism
- Tracking objects are defined in the tracking table of ateles.lua
- Each one needs a label, folder, variables to track, shape, format and a time\_control to state what should be tracked when
- We will use the asciiSpatial format to obtain spatial information for all elements in form of a simple text file

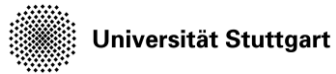

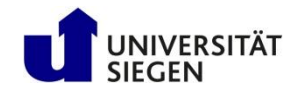

## **Evaluation**

- The produced text files can be visualized with gnuplot
- There is an example script in plot.gnu
- Note, that you might have to adapt the script and especially the file names

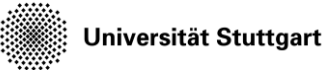

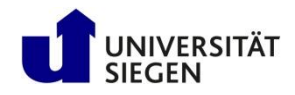

## **Task**

- Copy the data from your local home directory: cp –r \$KURS/exercises/hpcfdx3 \$MYWS
- Modify the job script flux.job, as discussed in earlier exercises
- Run the sod problem with different configurations:
	- Vary the numerical flux
	- Vary the number of elements
	- Have a look at the different variables
	- Modify the initial condition to solve a different Riemann problem

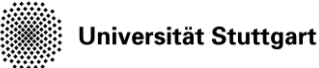

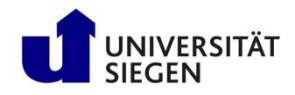

# **Workflow**

- Exact solution (see flux.job): \$KURS/bin/solve\_euler\_riemann
- Run each flux function (see flux.job): export FLUX=<<numflux>> Call gnuplot after each run: gnuplot plot.gnu
- Choose a meaningful name: mv my-plot.ps <<meaningful-name>>
- Display plot (on frontend): evince <<meaningful-name>>

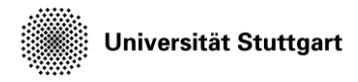

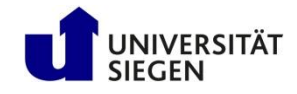

#### **Density Distribution, Different Fluxes, 400 El.**

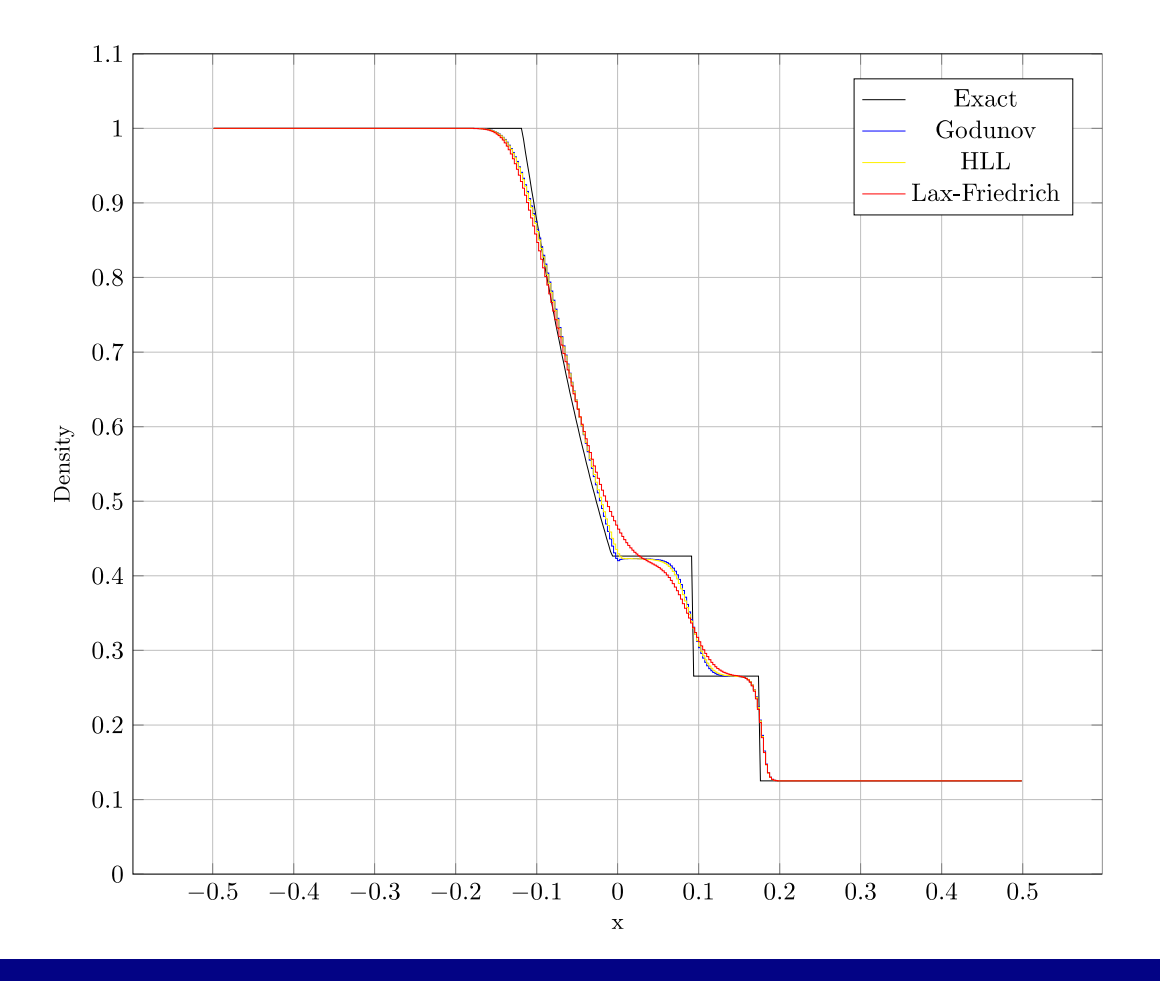

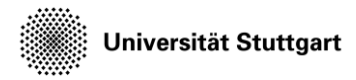

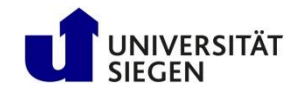

#### **Same Plot for 1000 Elements**

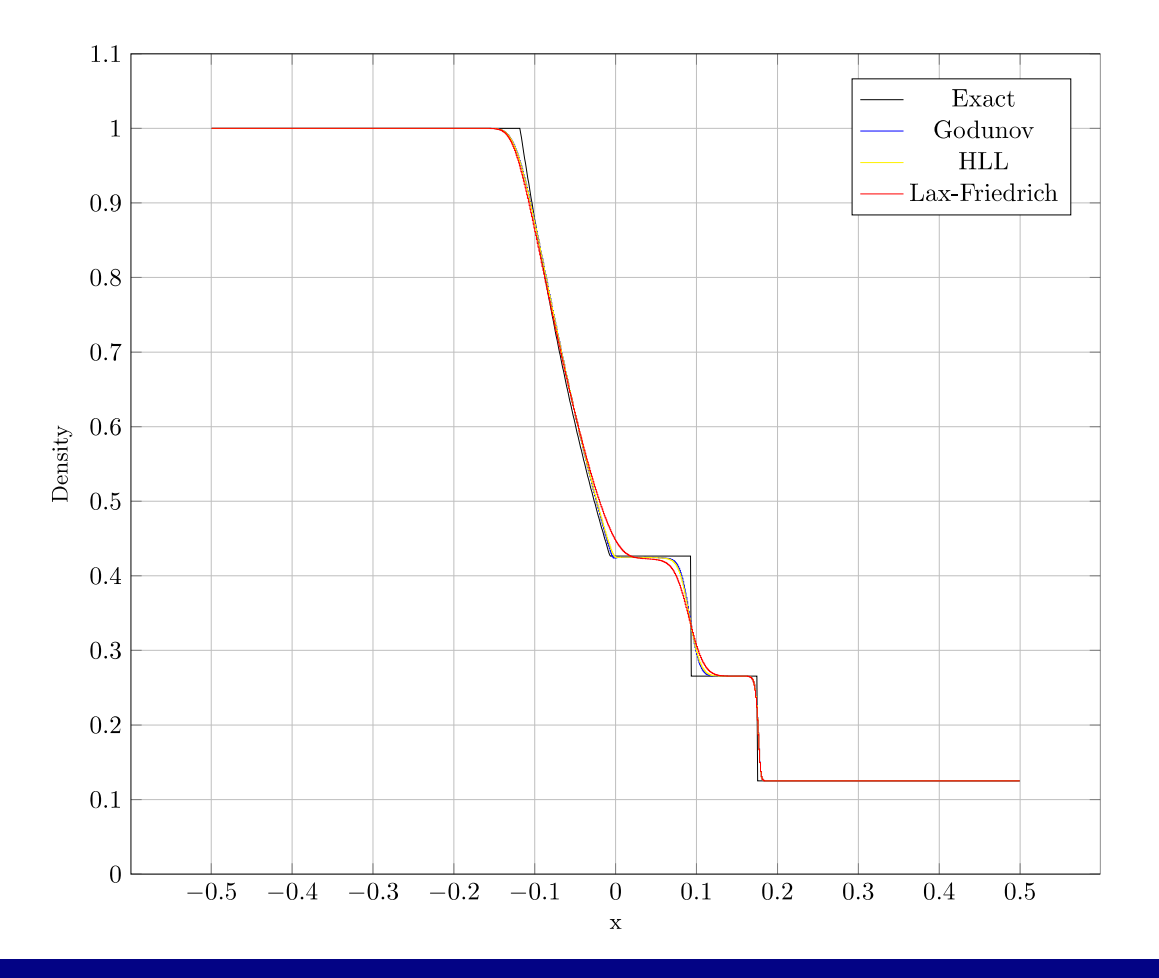